*MIUR* - *Minislero del/'lslruzione del/'Unil'ersilà* e *del/a Ricerca*  AOODGPER - Direzione Generale Personale della Scuola REGISTRO UFfiC IALE Prot. n. 0019540 - 06/07/2015 - USCITA

**IIIII** IIII

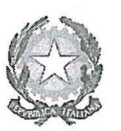

Ministero dell'Istruzione, dell'Università e della Ricerca Dipartimento per il sistema educativo di istruzione e di formazione

 $\hat{D}$ irezione generale per il personale scolastico

Agli Uffici Scolastici Regionali Loro Sedi

Agli Ambiti Territoriali Provinciali Loro Sedi

OGGETTO: D.D.G. 6 luglio 2015 n. 680. Integrazione graduatorie di Istituto del personale docente in attuazione del D.M. 3 giugno 2015 n. 326.

. Si trasmette, per la successiva pubblicazione sui siti istituzionali di codesti Uffici Scolastici Regionali e Provinciali, il D.D.G. 6 luglio 2015 n. 680.

Il presente Decreto, in attuazione del D.M. 3 giugno 2015 n. 326, disciplina:

- l'inserimento in II fascia delle graduatorie di istituto, con cadenza semestrale (1 febbraio 2015 e l agosto 2015), dei docenti che conseguono il titolo di abilitazione oltre il previsto termine di aggiornamento triennale delle graduatorie, collocandosi in un elenco aggiuntivo relativo alla rispettiva finestra di inserimento;
- l'inserimento, con cadenza semestrale (1 febbraio 2015 e l agosto 2015), in elenchi di sostegno in coda alla fascia di appartenenza, per i docenti che conseguono il titolo di specializzazione per il sostegno agli alunni con disabilità;
- il riconoscimento della precedenza nell'attribuzione delle supplenze in III fascia di istituto, per i docenti che vi siano inseriti e che conseguono il titolo di abilitazione nelle more dell'apertura delle finestre semestrali.

Le domande di inserimento dovranno essere presentate secondo le seguenti modalità e termini:

Inserimento negli elenchi aggiuntivi alle graduatorie di istituto di II fascia:

L'allegato modello A3 dovrà essere trasmesso a far data dalla pubblicazione del presente decreto ed entro il termine del 3 **agosto 2015,** tramite raccomandata AfR, PEC, o consegna a mano con rilascio di ricevuta.

Il suddetto modello dovrà essere indirizzato, relativamente agli aspiranti già inseriti in graduatoria, all'istituzione scolastica destinataria della domanda di inserimento presentata all'inizio dell'attuale triennio di validità delle graduatorie. Ove l'interessato non risulti già iscritto in alcuna graduatoria il suddetto modello dovrà essere indirizzato ad una istituzione scolastica della provincia prescelta dall'interessato.

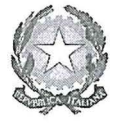

## Ministero dell'Istruzione, dell'Università e della Ricerca

 ${\mathcal{D}}$ ipartimento per il sistema educativo di istruzione e di formazione

 ${\mathcal{D}}$ ivexione generale per il personale scolastico

Nel compilare il modello, gli interessati dovranno prestare la massima attenzione nell'indicare, nella apposita sezione, la finestra temporale di inserimento (titolo conseguito entro il 1º febbraio 2015 oppure dopo il 1º febbraio 2015 ed entro il 1º agosto 2015).

#### Inserimento negli elenchi aggiuntivi del sostegno

L'istanza dovrà essere presentata, esclusivamente, in modalità telematica, compilando il modello A5, che sarà disponibile sul portale POLIS del sito internet di questo Ministero, nel periodo compreso tra il 13 luglio 2015 ed il3 agosto 2015 (entro le ore 14,00).

Non dovranno compilare il modello A5 i docenti appartenenti ad una delle due sotto indicate categorie:

- Docenti di I<sup>o</sup> fascia che abbiano presentato domanda di inserimento negli elenchi aggiuntivi  $\blacksquare$ di sostegno delle GaE, ai sensi dell'art. 2 del D.M. 325/2015, i quali saranno inseriti in graduatoria per automatica trasposizione;
- Docenti di IIº fascia che dichiarano anche il titolo di abilitazione. I suddetti docenti, nel compilare il modello A3, dichiareranno il titolo nell'apposita sezione predisposta.

#### Priorità nell'attribuzione delle supplenze di III fascia

Potranno presentare istanza i docenti che conseguono il titolo di abilitazione nelle more della predisposizione delle procedure per l'apertura delle finestre semestrali. A tal fine, dal 18 agosto 2015 e per tutto il triennio di validità delle graduatorie, sarà disponibile sul portale POLIS del sito internet di questo Ministero, l'apposito modello A4. L'istanza dovrà essere rivolta alla istituzione scolastica capofila prescelta all'atto di inclusione in III fascia che avrà cura di prenderla in carico con cadenza periodica.

#### Scelta delle sedi

La scelta delle sedi è effettuata con le consuete funzioni telematiche, che saranno disponibili sul portale POLIS di questo Ministero nel periodo compreso tra il 4 agosto 2015 ed il 19 agosto 2015 (entro le ore 14,00).

Contestualmente, i soli docenti interessati all'inserimento nelle graduatorie di Istituto dei Licei Musicali, per i nuovi insegnamenti non ancora ricompresi in specifiche classi di concorso, dovranno compilare anche il modello BI, secondo lè istruzioni che verranno fornite con successivo avviso.

Ai docenti già collocati nelle graduatorie di istituto è consentito sostituire, nella stessa provincia di iscrizione, una o più istituzioni scolastiche già espresse all'atto della domanda di inserimento di inizio triennio ed ai soli fini dell'iscrizione negli elenchi aggiuntivi di cui al presente decreto per i nuovi insegnamenti.

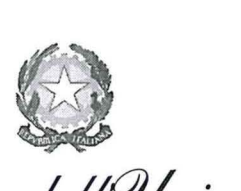

# LE<br>Ministero dell'Istruzione, dell'Università e della Ricerca

 $\mathcal D$ ipartimento per il sistema educativo di istruzione e di formazione

### qz;r/;~i<Yne *j,e/)W'Jtale*fw';<*djWlt6()/}u:de iicolaotico-*

Non è, invece, consentito cambiare le sedi già espresse ad inizio triennio per gli insegnamenti in cui si figura nelle graduatorie di inizio triennio.

Con successive note tecniche saranno fomite istruzioni alle istituzioni scolastiche per la trasmissione e presa in carico al SIDI delle istanze.

Gli Uffici in indirizzo sono pregati di dare la massima diffusione alla presente nota, che viene pubblicata sul sito Internet del Ministero e sulla rete Intranet.

Si ringrazia per la consueta collaborazione.

**IL** DIRIGENTE *1{de?ur/Jza J2fk uw*  Veleur's flas

Allegati:

- Modello A3
- Modello A4 (fac-simile)
- Modello A5 (fac-simile)